# Centripidity

# Phone Bank

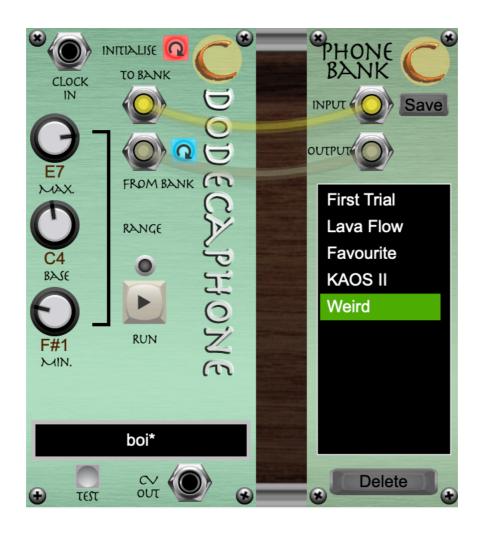

## Introduction

The Dodecaphone is a monophonic, semi-random sequencer based on Schoenberg's rules for serial composition and, every time it is loaded, it randomly produces a new *Prime* row. Phone Bank is a helper module that makes it possible to save the starting row of the Dodecaphone so that it can be reloaded to produce the same sequence of notes every time.

# The Interface

### To Bank

This output offers, to the Phone Bank, the initial Prime row of the Dodecaphone.

### From Bank

This is the input through which a saved, initial row can be retrieved from the Phone Bank.

### **Load Button**

This button takes the initial state/row that is present on the *From Bank* input and makes it the new row for the sequencer. Pressing and releasing this button will load whichever initial state has been selected on the Phone Bank.

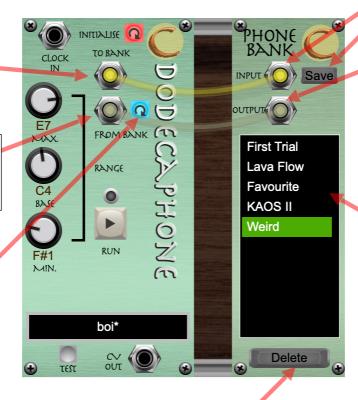

### **Delete Button**

Clicking the Delete button will delete and remove the selected initial state from the list.

This is not reversible.

### Input

Saved initial rows are input here. Pressing the Save button will add the Dodecaphone's current initial row to the save list.

### Output

The selected initial state, in the list below it will appear on this output. It is available to a connected Dodecaphone but is not transferred until the Load button on the Dodecaphone is pressed.

### Saved List

This list shows all of the Dodecaphone initial states that have been saved.

To select an initial state, click on it and it will be highlighted with a green background and appear at the output jack above.

Double clicking a row in this list will allow the initial state preset to be renamed.

The list has space for 10 saved presets. If more are added, a scroll bar will appear so that all are accessible.